*Non Linear Circuits Formulas...* 1/11

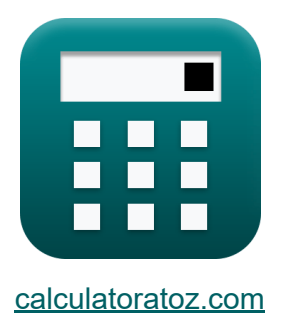

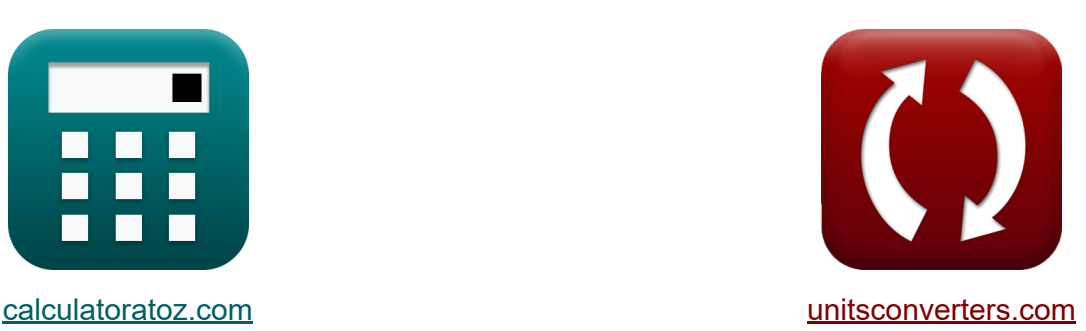

# **Circuitos no lineales Fórmulas**

¡Ejemplos!

**iCalculadoras! i**Ejemplos! **iConversiones!** 

Marcador **[calculatoratoz.com](https://www.calculatoratoz.com/es)**, **[unitsconverters.com](https://www.unitsconverters.com/es)**

Cobertura más amplia de calculadoras y creciente - **¡30.000+ calculadoras!** Calcular con una unidad diferente para cada variable - **¡Conversión de unidades integrada!**

La colección más amplia de medidas y unidades - **¡250+ Medidas!**

¡Siéntete libre de COMPARTIR este documento con tus amigos!

*[Por favor, deje sus comentarios aquí...](https://docs.google.com/forms/d/e/1FAIpQLSf4b4wDgl-KBPJGChMJCxFlqrHvFdmw4Z8WHDP7MoWEdk8QOw/viewform?usp=pp_url&entry.1491156970=Circuitos%20no%20lineales%20F%C3%B3rmulas)*

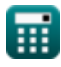

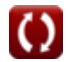

# **Lista de 16 Circuitos no lineales Fórmulas**

# **Circuitos no lineales**

### **1) Ancho de banda utilizando el factor de calidad dinámico**

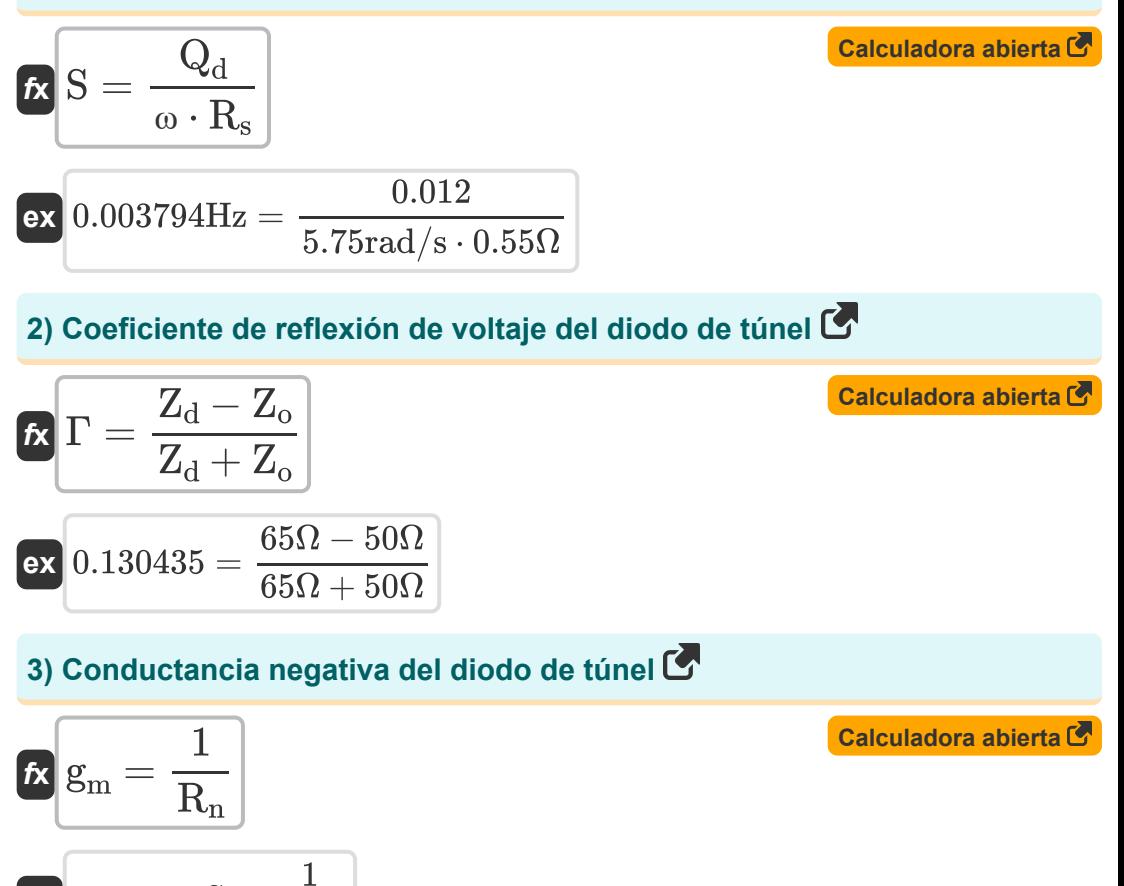

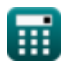

 $\overline{{\bf ex}}$  0.012987S  $=$ 

 $\overline{77\Omega}$ 

*Non Linear Circuits Formulas...* 3/11

#### **4) Corriente máxima aplicada a través del diodo**

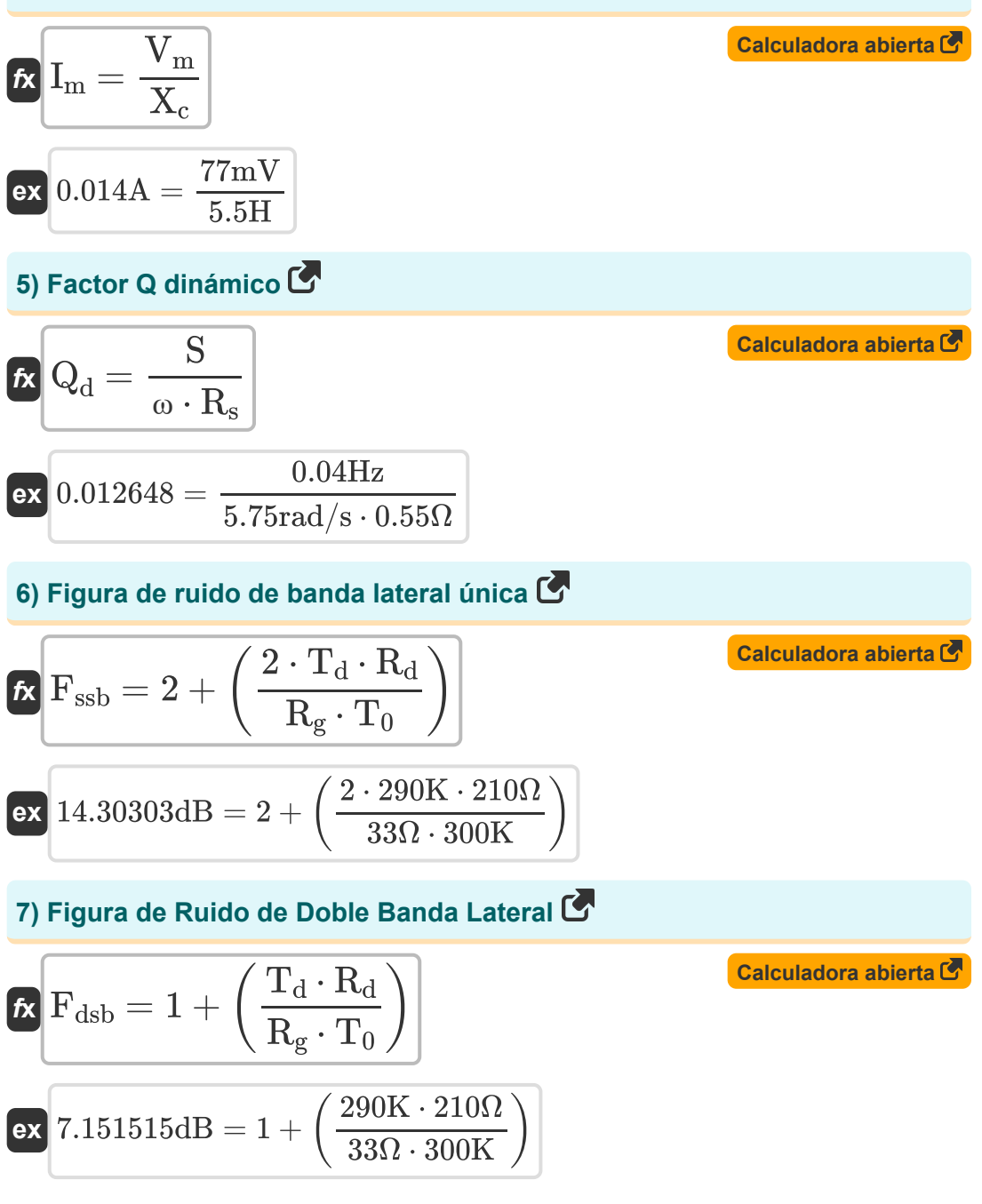

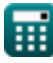

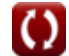

*Non Linear Circuits Formulas...* 4/11

#### **8) Ganancia de potencia del diodo de túnel**

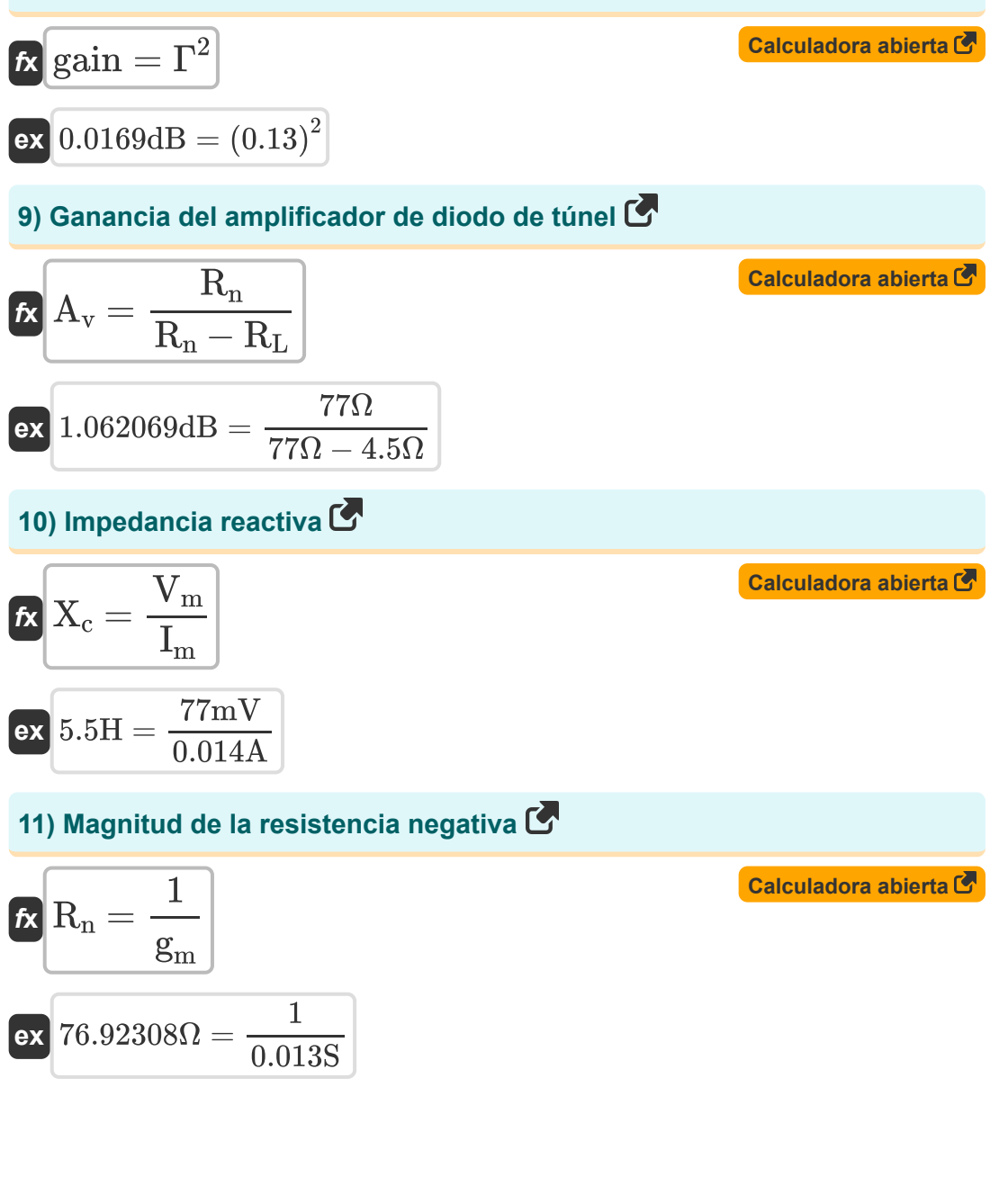

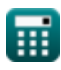

*Non Linear Circuits Formulas...* 5/11

**[Calculadora abierta](https://www.calculatoratoz.com/es/ratio-negative-resistance-to-series-resistance-calculator/Calc-15254)** 

**[Calculadora abierta](https://www.calculatoratoz.com/es/room-temperature-calculator/Calc-15246)** 

#### **12) Potencia de salida del diodo de túnel**

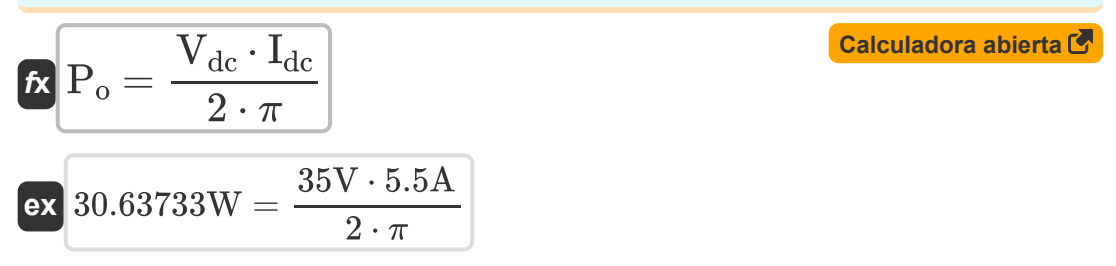

### **13) Relación entre la resistencia negativa y la resistencia en serie**

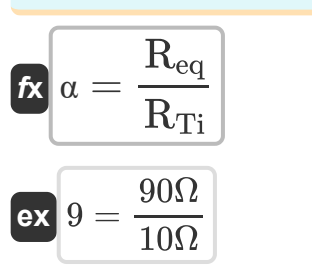

#### **14) Temperatura ambiente**

$$
\textbf{K}\boxed{T_0 = \frac{2 \cdot T_d \cdot \left(\left(\frac{1}{\gamma \cdot Q}\right) + \left(\frac{1}{\left(\gamma \cdot Q\right)^2}\right)\right)}{F-1}}
$$

$$
\textbf{ex}\left[300.2532\mathrm{K}=\frac{2\cdot 290\mathrm{K}\cdot \left(\left(\frac{1}{0.19\cdot 12.72}\right)+\left(\frac{1}{\left(0.19\cdot 12.72\right)^2}\right)\right)}{2.13\mathrm{dB}-1}\right]
$$

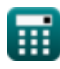

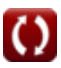

**15) Temperatura promedio de diodo usando ruido de banda lateral única**  $\mathbf{C}$ 

$$
\textbf{r}_{\rm d} = \left(\rm F_{\rm ssb} - 2 \right) \cdot \left( \frac{\rm R_g \cdot T_0}{2 \cdot \rm R_d} \right)
$$

**[Calculadora abierta](https://www.calculatoratoz.com/es/average-diode-temperature-using-single-side-band-noise-calculator/Calc-15260)** 

$$
\textbf{ex } 289.9286 \text{K} = (14.3 \text{dB} - 2) \cdot \left(\frac{33 \Omega \cdot 300 \text{K}}{2 \cdot 210 \Omega}\right)
$$

**16) Voltaje máximo aplicado a través del diodo** 

$$
\pmb{\kappa} \boxed{V_m = E_m \cdot L_{depl}}
$$

**[Calculadora abierta](https://www.calculatoratoz.com/es/maximum-applied-voltage-across-diode-calculator/Calc-14755)** 

 $\mathbf{ex}$   $77\text{mV} = 100 \text{V/m} \cdot 0.77 \text{mm}$ 

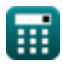

# **Variables utilizadas**

- **A<sup>v</sup>** Ganancia del amplificador de diodo de túnel *(Decibel)*
- **E<sup>m</sup>** Campo Eléctrico Máximo *(voltios por metro)*
- **F** Figura de ruido del convertidor ascendente *(Decibel)*
- **Fdsb** Figura de Ruido de Doble Banda Lateral *(Decibel)*
- **Fssb** Figura de ruido de banda lateral única *(Decibel)*
- **g<sup>m</sup>** Diodo de túnel de conductancia negativa *(Siemens)*
- **gain** Ganancia de potencia del diodo de túnel *(Decibel)*
- **Idc** Diodo de túnel actual *(Amperio)*
- **I<sup>m</sup>** Corriente máxima aplicada *(Amperio)*
- **Ldepl** Longitud de agotamiento *(Milímetro)*
- **P<sup>o</sup>** Potencia de salida del diodo de túnel *(Vatio)*
- **Q** Factor Q
- **Q<sup>d</sup>** Factor Q dinámico
- **R<sup>d</sup>** Resistencia de diodo *(Ohm)*
- **Req** Resistencia negativa equivalente *(Ohm)*
- **R<sup>g</sup>** Resistencia de salida del generador de señal *(Ohm)*
- **R<sup>L</sup>** Resistencia de carga *(Ohm)*
- **R<sup>n</sup>** Resistencia negativa en diodo de túnel *(Ohm)*
- **R<sup>s</sup>** Resistencia en serie de diodo *(Ohm)*
- **RTi** Resistencia total en serie a la frecuencia del ralentí *(Ohm)*
- **S** Banda ancha *(hercios)*

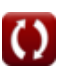

*Non Linear Circuits Formulas...* 8/11

- **T<sup>0</sup>** Temperatura ambiente *(Kelvin)*
- **T<sup>d</sup>** Temperatura del diodo *(Kelvin)*
- **Vdc** Diodo de túnel de voltaje *(Voltio)*
- **V<sup>m</sup>** Voltaje máximo aplicado *(milivoltio)*
- **X<sup>c</sup>** Impedancia reactiva *(Henry)*
- **Z<sup>d</sup>** Diodo de túnel de impedancia *(Ohm)*
- **Z<sup>o</sup>** Impedancia característica *(Ohm)*
- **α** Relación entre la resistencia negativa y la resistencia en serie
- **γ** Coeficiente de acoplamiento
- **Γ** Coeficiente de reflexión de voltaje
- **ω** Frecuencia angular *(radianes por segundo)*

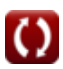

### **Constantes, funciones, medidas utilizadas**

- Constante: **pi**, 3.14159265358979323846264338327950288 *Archimedes' constant*
- Medición: **Longitud** in Milímetro (mm) *Longitud Conversión de unidades*
- Medición: **Corriente eléctrica** in Amperio (A) *Corriente eléctrica Conversión de unidades*
- Medición: **La temperatura** in Kelvin (K) *La temperatura Conversión de unidades*
- Medición: **Energía** in Vatio (W)  $\bullet$ *Energía Conversión de unidades*
- Medición: **Ruido** in Decibel (dB) *Ruido Conversión de unidades*
- Medición: **Frecuencia** in hercios (Hz) *Frecuencia Conversión de unidades*
- Medición: **Resistencia electrica** in Ohm (Ω) *Resistencia electrica Conversión de unidades*
- Medición: **Conductancia eléctrica** in Siemens (S) *Conductancia eléctrica Conversión de unidades*
- Medición: **Inductancia** in Henry (H)  $\bullet$ *Inductancia Conversión de unidades*
- Medición: **Fuerza de campo eléctrico** in voltios por metro (V/m) *Fuerza de campo eléctrico Conversión de unidades*
- Medición: **Potencial eléctrico** in milivoltio (mV), Voltio (V) *Potencial eléctrico Conversión de unidades*
- Medición: **Sonido** in Decibel (dB) *Sonido Conversión de unidades*

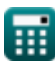

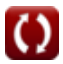

*Non Linear Circuits Formulas...* 10/11

Medición: **Frecuencia angular** in radianes por segundo (rad/s) *Frecuencia angular Conversión de unidades*

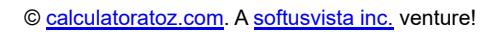

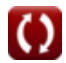

*Non Linear Circuits Formulas...* 11/11

### **Consulte otras listas de fórmulas**

- **BJT Fórmulas**
- **MESFET Fórmulas**
- **Circuitos no lineales Fórmulas**
- **Dispositivos paramétricos Fórmulas**

¡Siéntete libre de COMPARTIR este documento con tus amigos!

### **PDF Disponible en**

[English](https://www.calculatoratoz.com/PDF/Nodes/8308/Non-linear-circuits-Formulas_en.PDF) [Spanish](https://www.calculatoratoz.com/PDF/Nodes/8308/Non-linear-circuits-Formulas_es.PDF) [French](https://www.calculatoratoz.com/PDF/Nodes/8308/Non-linear-circuits-Formulas_fr.PDF) [German](https://www.calculatoratoz.com/PDF/Nodes/8308/Non-linear-circuits-Formulas_de.PDF) [Russian](https://www.calculatoratoz.com/PDF/Nodes/8308/Non-linear-circuits-Formulas_ru.PDF) [Italian](https://www.calculatoratoz.com/PDF/Nodes/8308/Non-linear-circuits-Formulas_it.PDF) [Portuguese](https://www.calculatoratoz.com/PDF/Nodes/8308/Non-linear-circuits-Formulas_pt.PDF) [Polish](https://www.calculatoratoz.com/PDF/Nodes/8308/Non-linear-circuits-Formulas_pl.PDF) [Dutch](https://www.calculatoratoz.com/PDF/Nodes/8308/Non-linear-circuits-Formulas_nl.PDF)

*8/16/2023 | 12:52:24 PM UTC [Por favor, deje sus comentarios aquí...](https://docs.google.com/forms/d/e/1FAIpQLSf4b4wDgl-KBPJGChMJCxFlqrHvFdmw4Z8WHDP7MoWEdk8QOw/viewform?usp=pp_url&entry.1491156970=Circuitos%20no%20lineales%20F%C3%B3rmulas)*

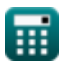